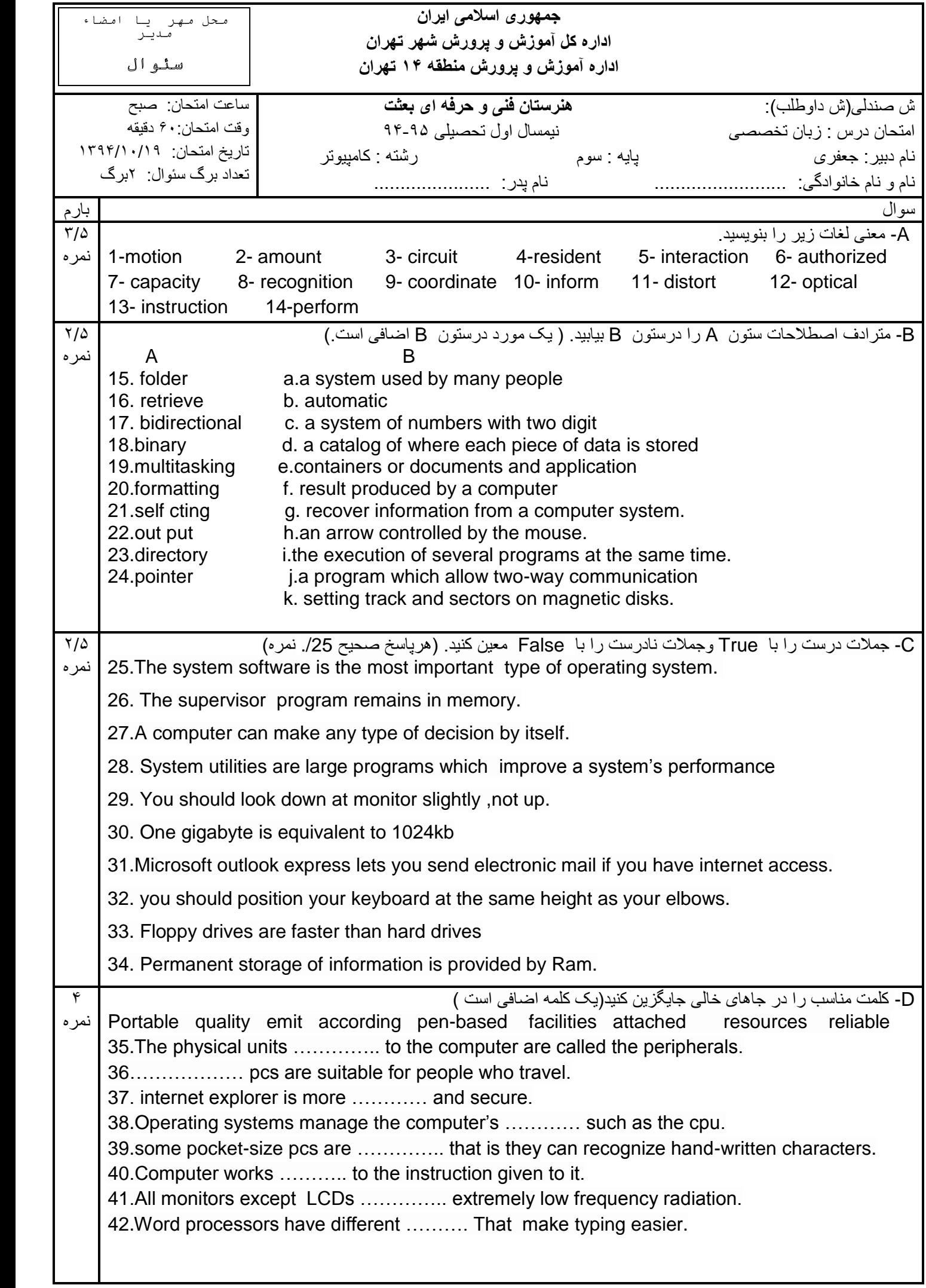

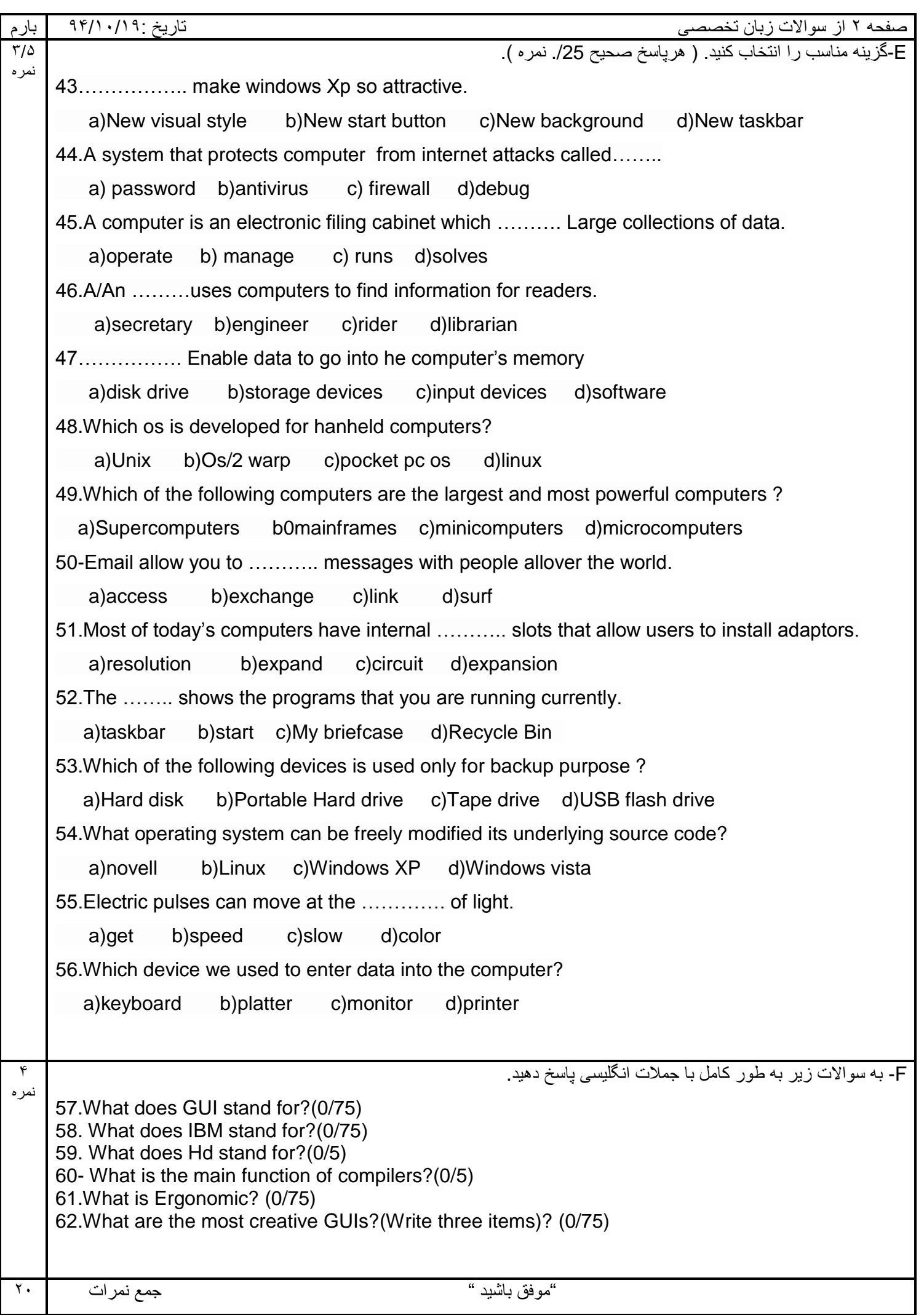

 $\mathbf l$ 

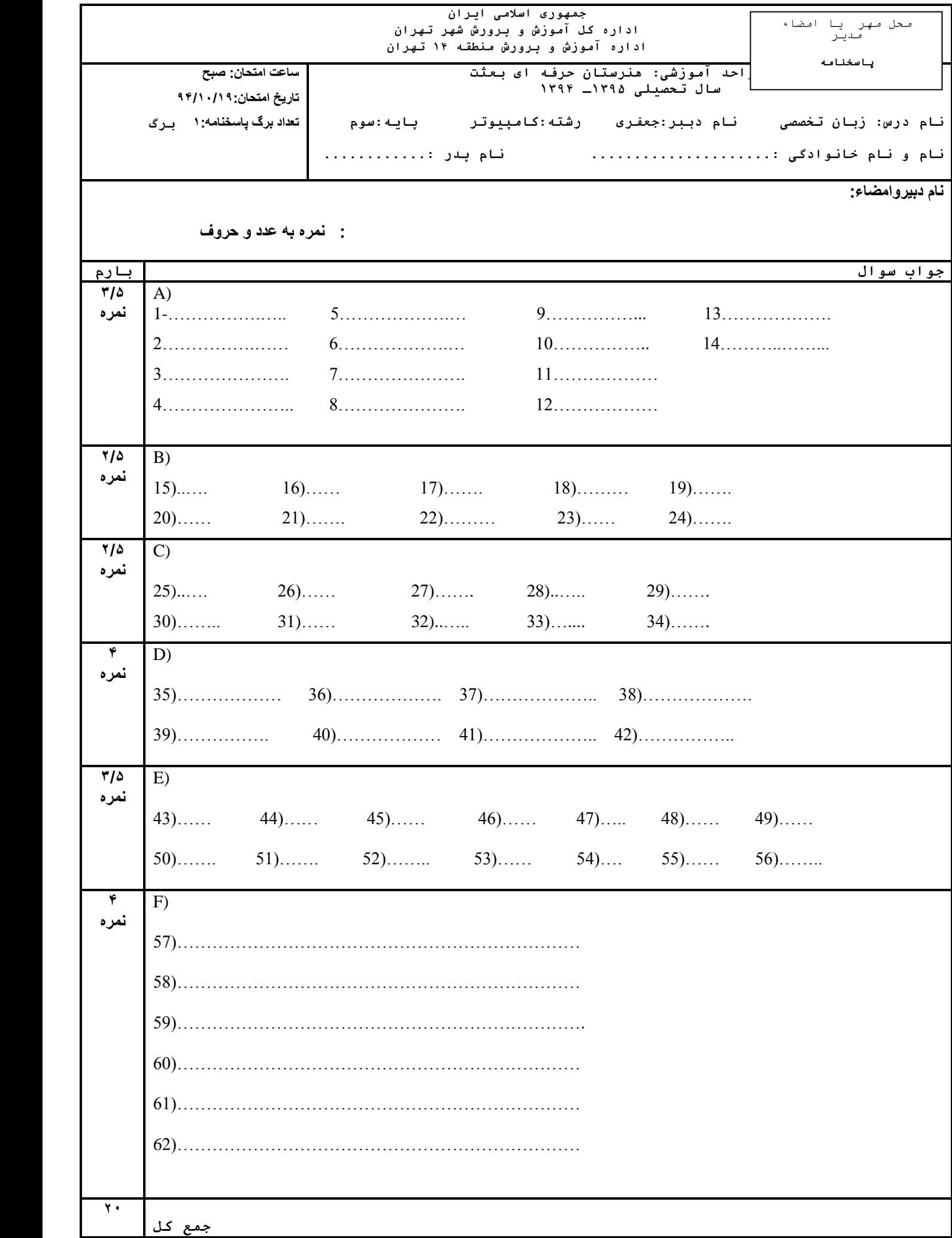

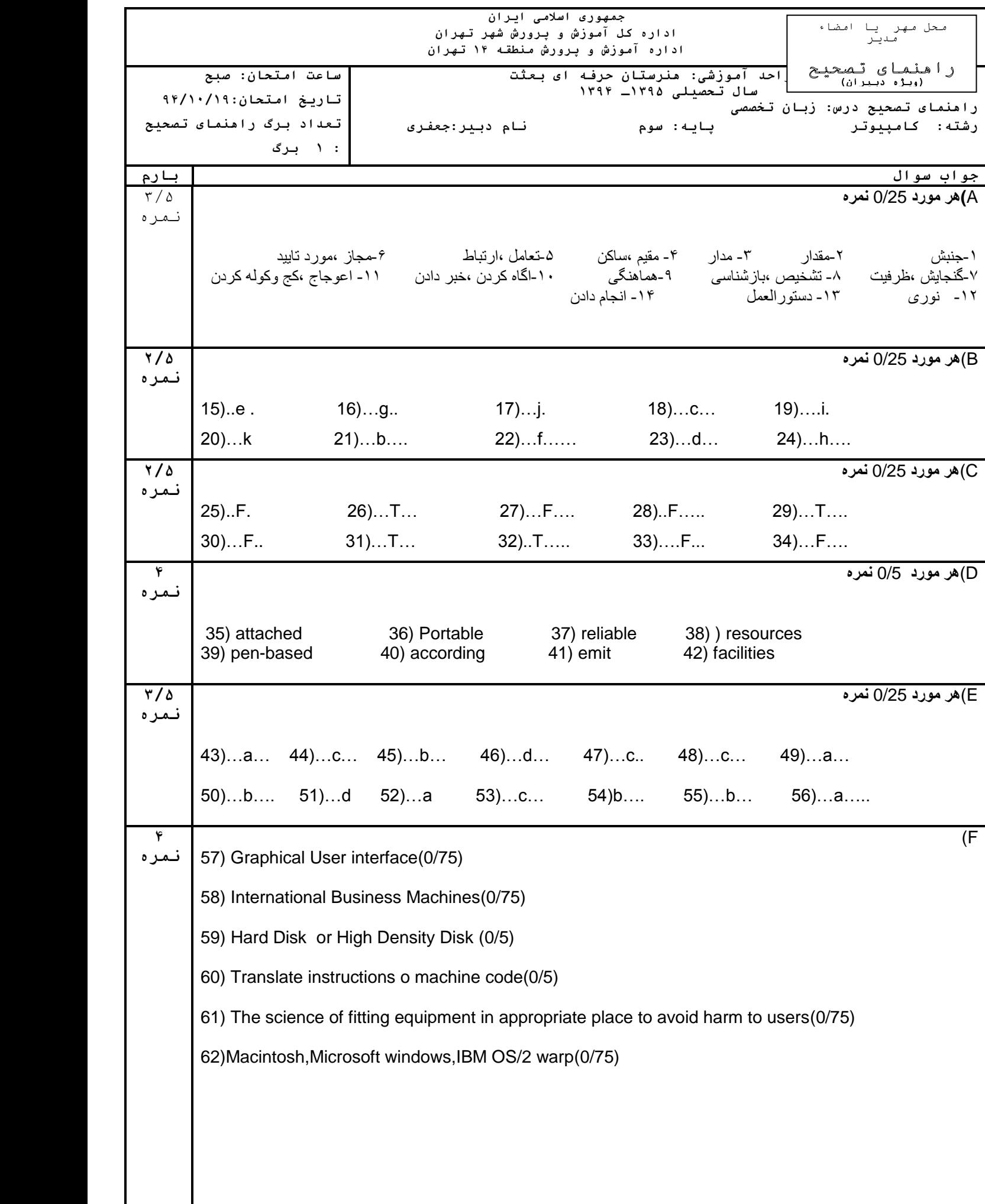